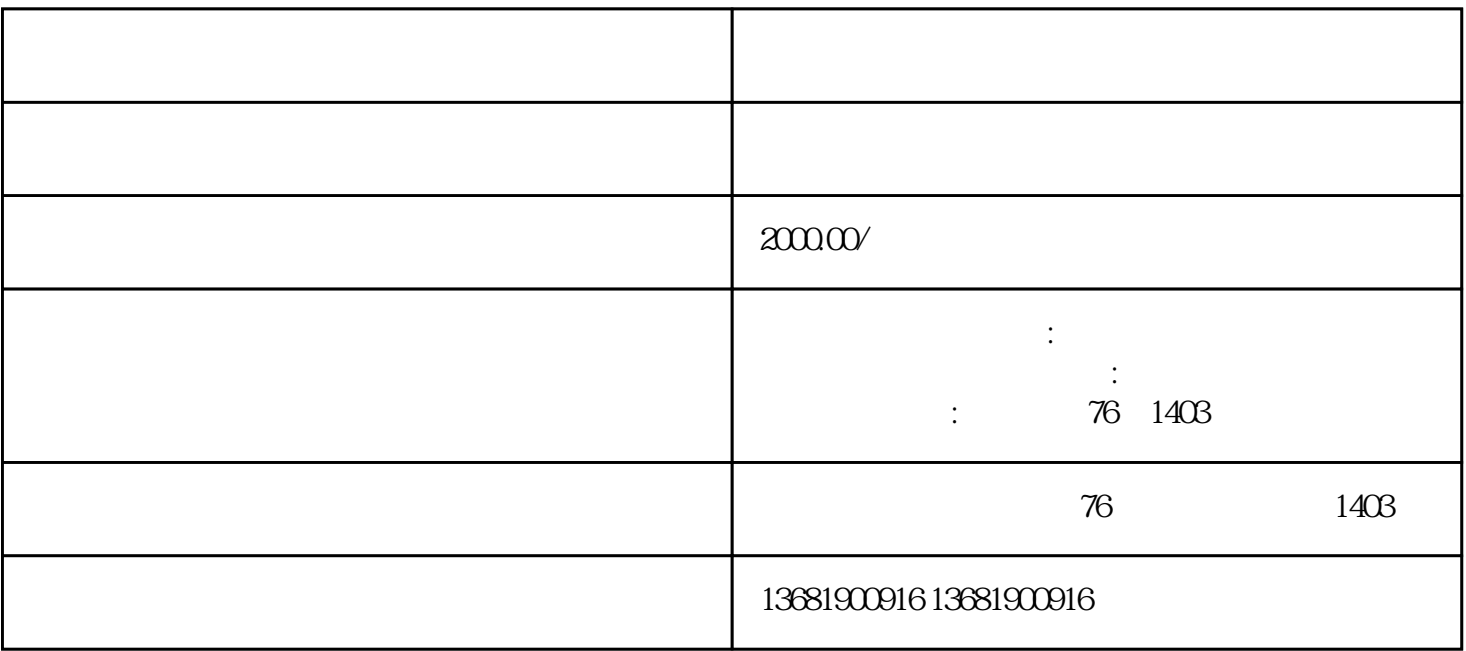

 $\frac{a}{\sqrt{a}}$  $\ddot{\hspace{1.1cm}}$ 

 $\kappa$ 

 $300$